## *a* caseware

# **ep4.08.01**

Release date: February 2024 -

Applicable to the following templates:

- AccountsAdvanced
- AccountsAdvanced IFRS

## **A** caseware

### **Summary of main changes**

(since ep4.07.04)

Note: this ePack contains all of the updates from the previous ePack (ep4.07.04) so if you have not already installed that ePack, simply install this one instead.

### **Key changes in this ePack:**

- New mandatory tag for "Amended Accounts"
- Staff costs breakdown fix for consolidated engagements
- Sundry updates and fixes

Before accepting any updates to your Accounts document, please read the notes below carefully:

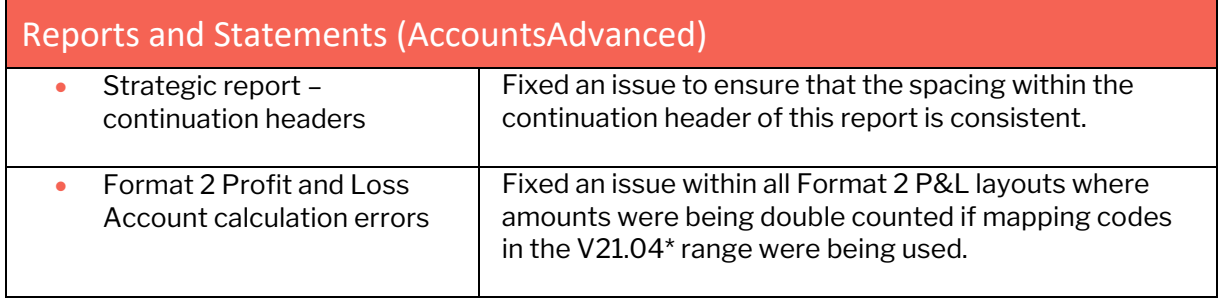

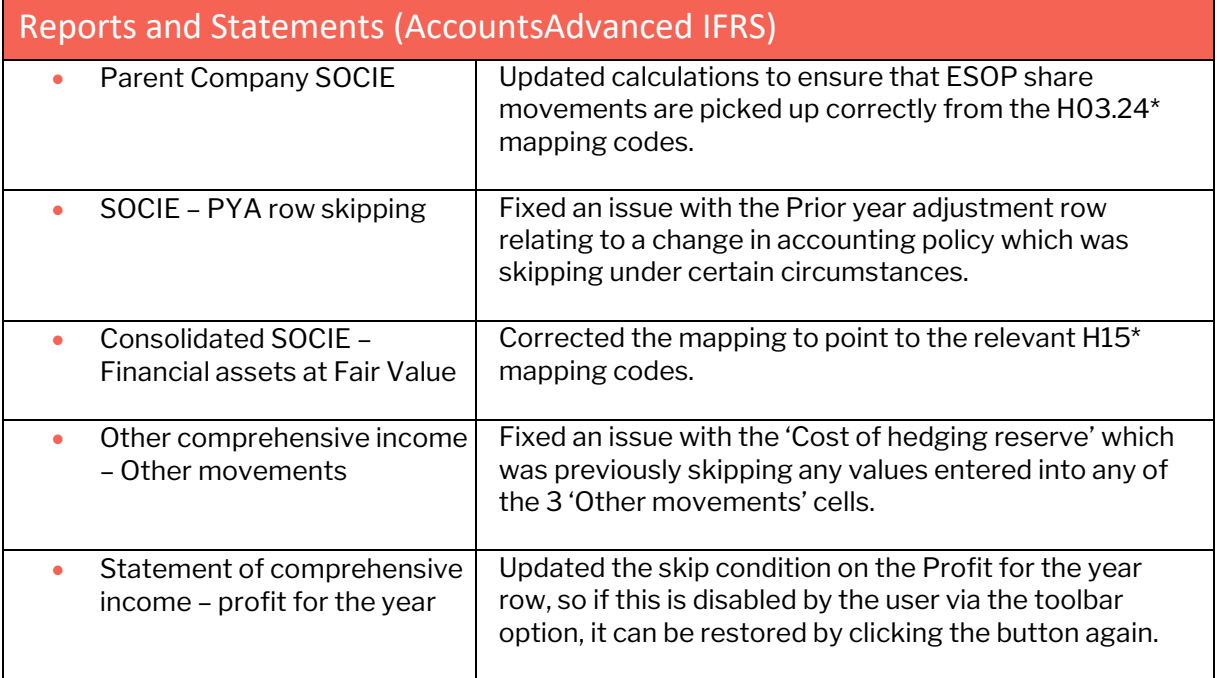

۰

г

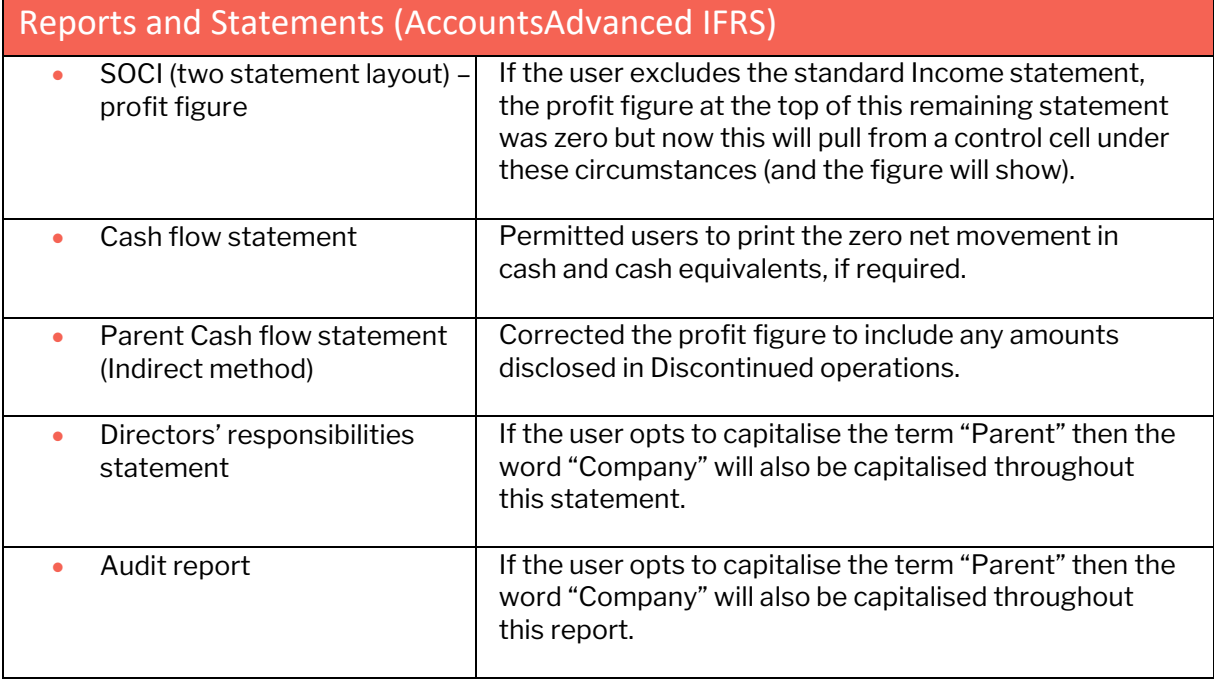

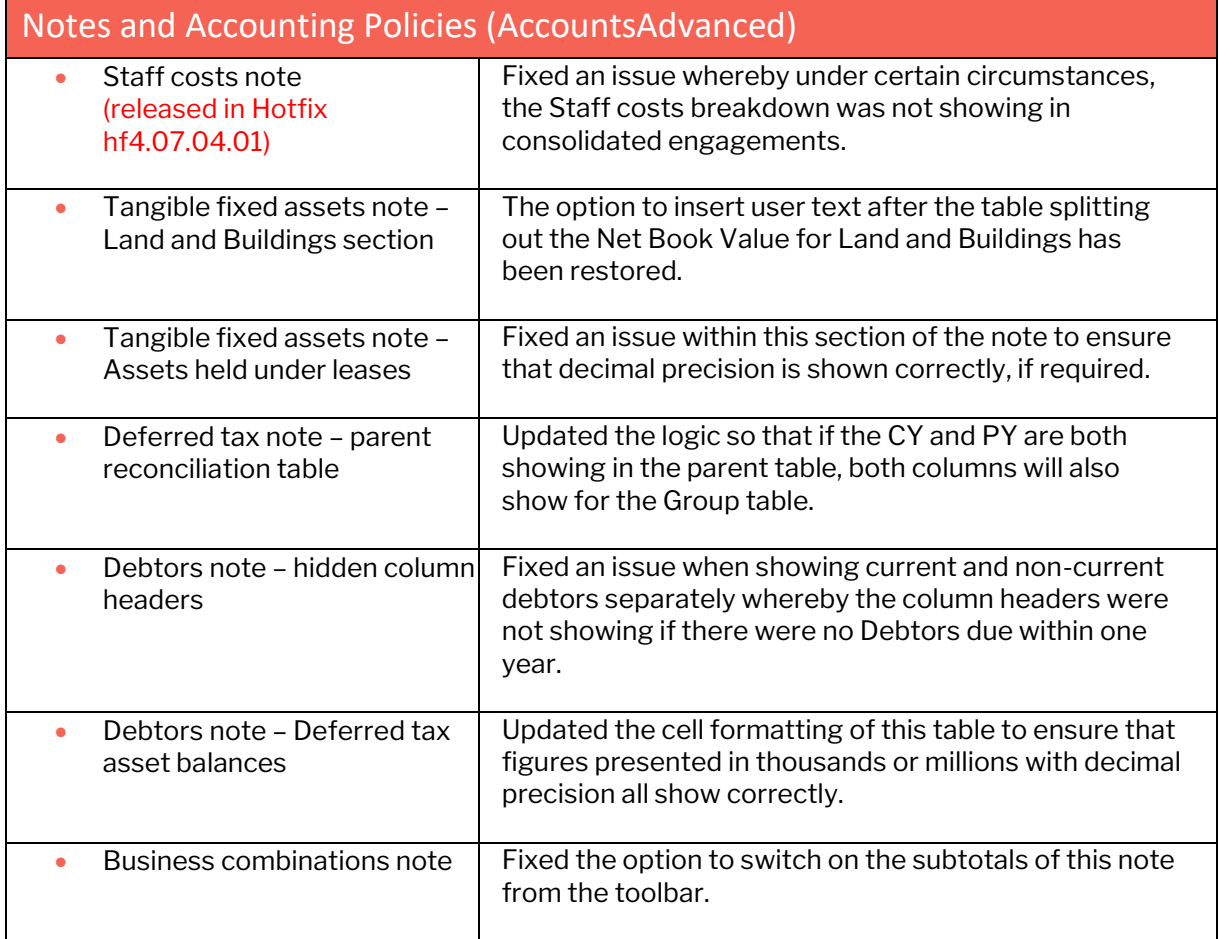

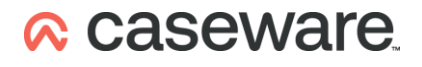

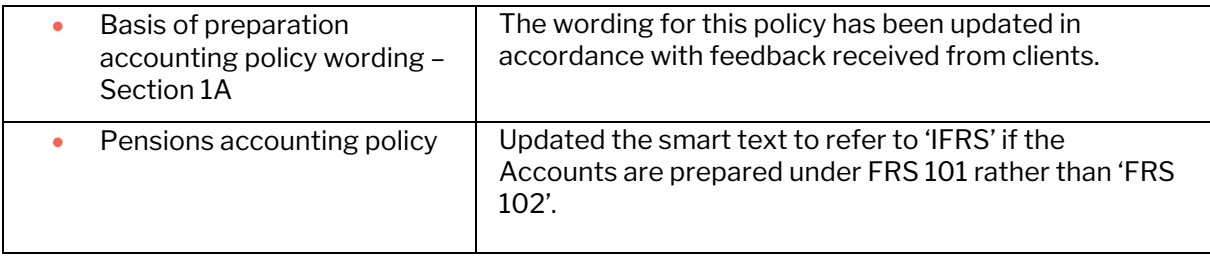

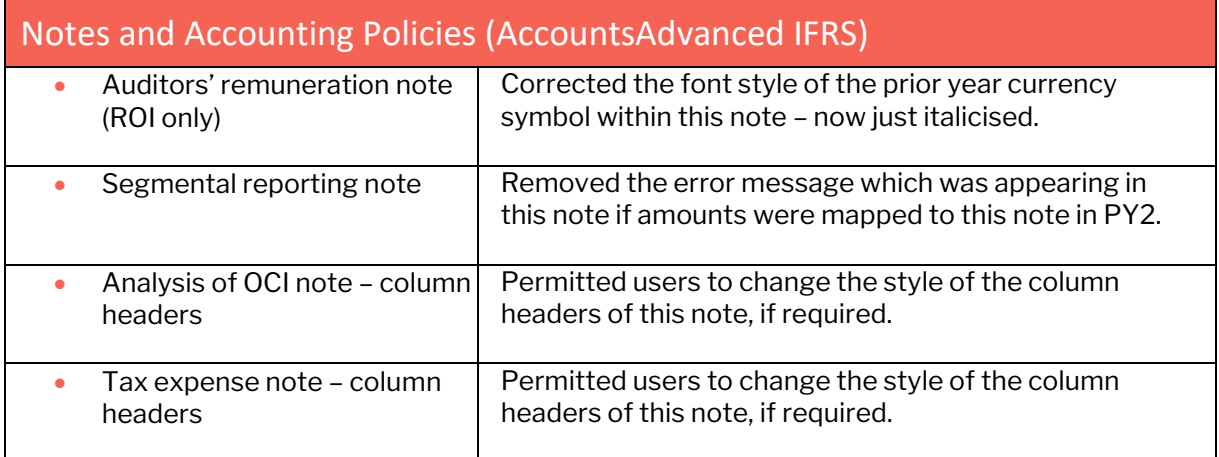

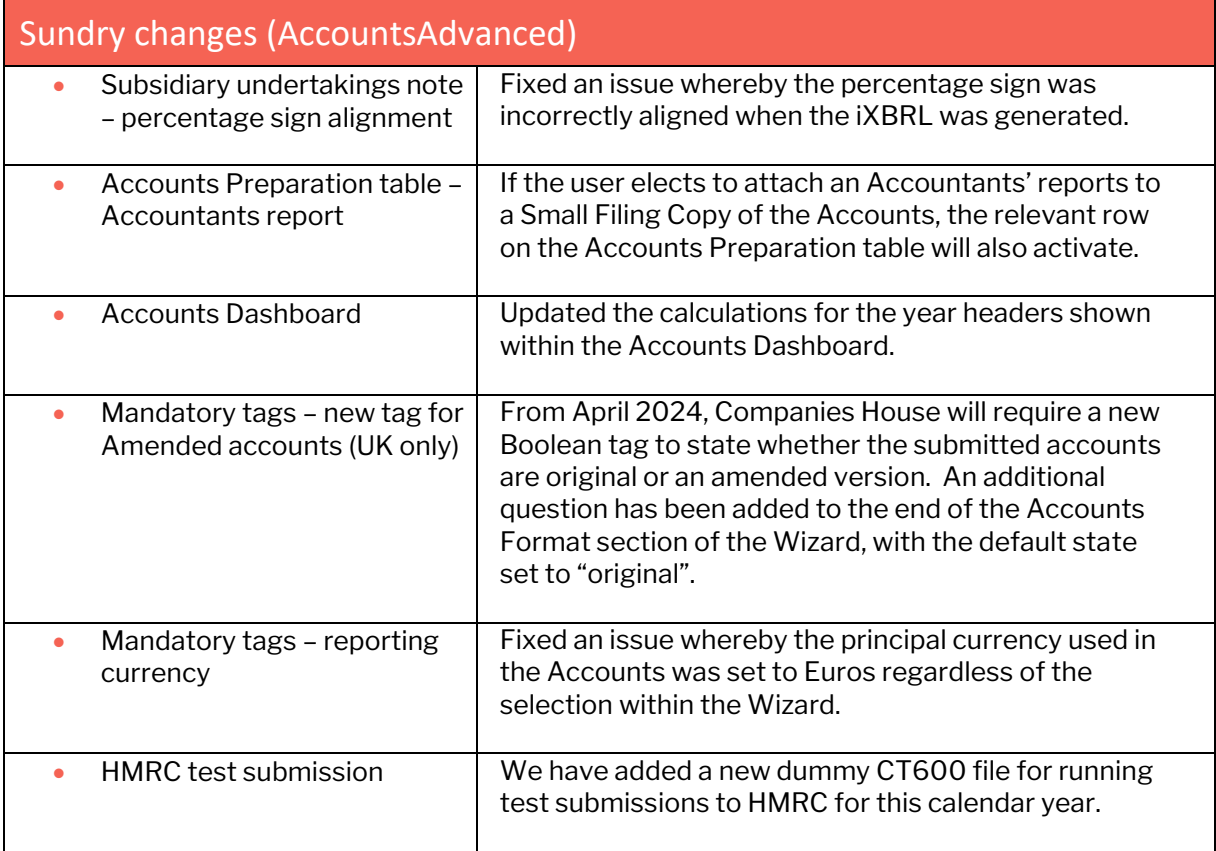

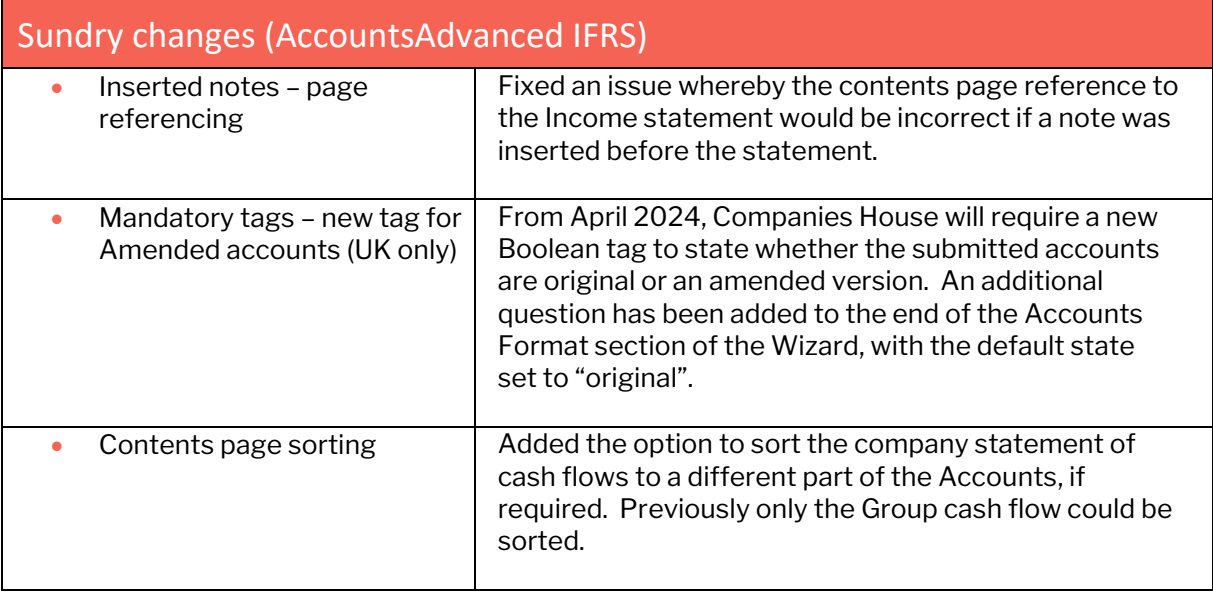

#### **Note to all users:**

On opening the Accounts document, you will be prompted to update all Knowledge Libraries that have been revised. You can choose to leave the document as is, but if you decide to accept one or more Knowledge Library updates, please ensure that the 'v4Accs' is selected for update, as well as the other Wizard document (if prompted).

**When changing from 'Full' to 'Abridged / Abbreviated' accounts, update prompts are not automatic. Please use the 'Check document for available Knowledge Library updates' on the Help ribbon (see below) to ensure that all updates are taken.**

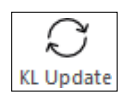

Users will also be prompted for 'Table content updates' at the top of the Accounts as shown below:

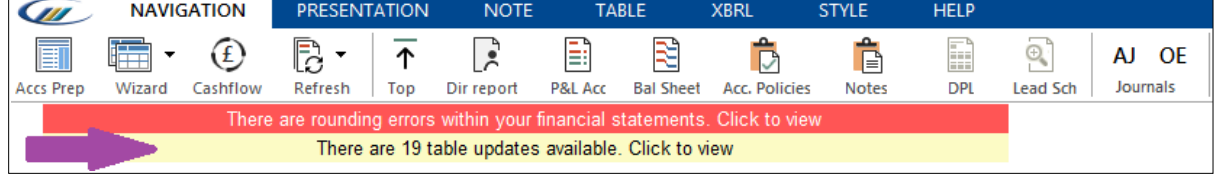

Tablesareupdatedtoincludeenhancementsorfixestothecontentofthetablewhicharenotpartof theKnowledgeLibrary itself.

Ifyouclick'Clicktoview',youwillbepresentedwithanupdatedialoguesimilartotheKnowledge Library update to show which tables have been updated.

Unlike Knowledge Library updates, where all modified rows in a table are retained, this update will revert the tables back to the configurations defined in the default state.

For further guidance, please see our KnowledgeBase[: https://kb.caseware.co.uk/login.php](https://kb.caseware.co.uk/login.php)